## **Locate center of mass**

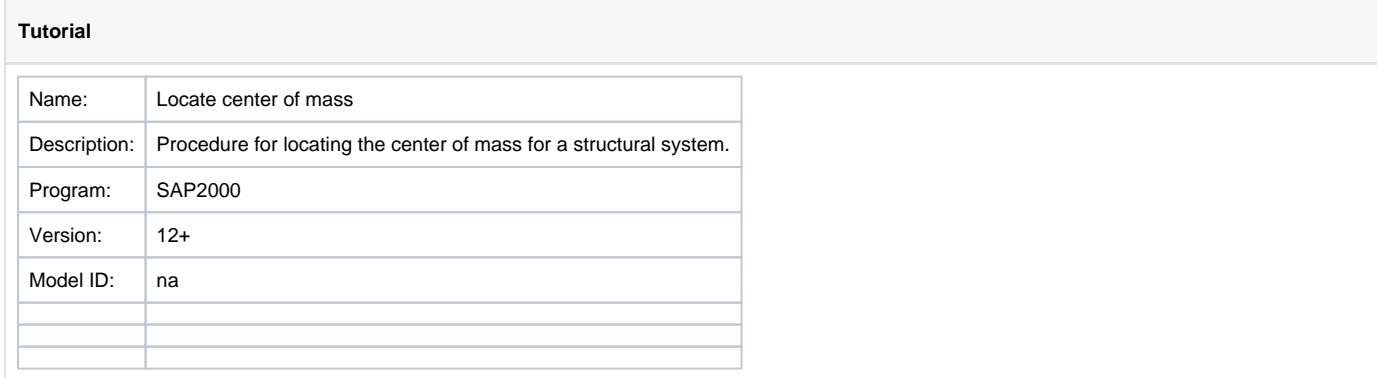

**Center of mass**, also known as center of gravity, may be located using the following process:

- Create the structural model and run analysis.
- Use "Display > Show Tables" command to export, into Excel, the following tables: Model Definition > Connectivity Data > Joint Coordinates > **Table: Joint Coordinates** Analysis Results > Joint Output > Joint Masses > **Table: Assembled Joint Masses**
- In Excel, calculate the location of the center of mass (com) for each coordinate direction. Use a weighted average in which assembled joint [mass](https://wiki.csiamerica.com/display/kb/Mass) is the weight. For example, the x-coordinate of center of mass  $(x_{com})$  may be calculated as follows:

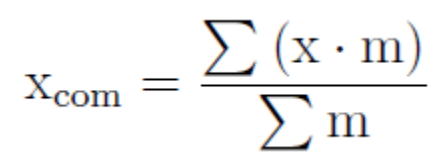

where:

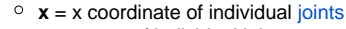

 $\circ$  **m** = mass of individual joints

## See Also

[Center-of-gravity determination](https://wiki.csiamerica.com/display/tutorials/Center-of-gravity+determination) tutorial